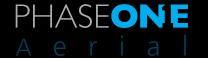

# Phase One iX Capture 1.1

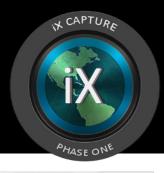

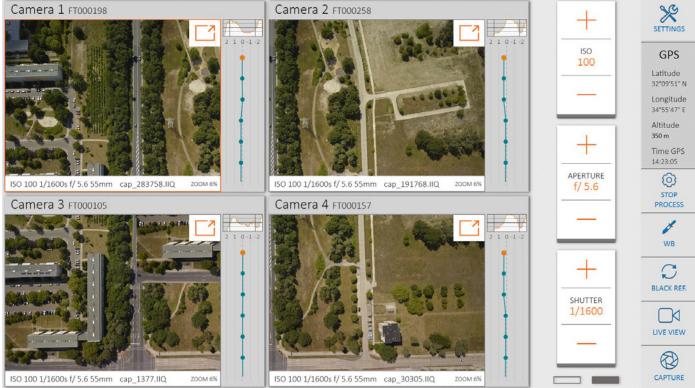

## Streamline Aerial Data Acquisition

Specifically designed for use with Phase One aerial cameras, the iX Capture application was built from the ground up for in-flight capture and RAW conversion. On a computer equipped with a touchscreen or mouse, users can easily control all essential camera functions.

#### Intuitive GUI

The intuitive interface makes setting up the camera an easy task — with a well organized display of essential information, including exposure settings, time interval captures, available disk space, GPS data and frame count. An interface option enables users to choose different skins to match the ambient lighting condition of the aircraft.

Users easily follow each capture in real time and control essential settings on Phase One cameras — streamlining the aerial data-acquisition process. By pausing the display of images, operators also can inspect individual captures, zooming up to 100 percent. As light conditions change, necessary adjustments can be made to ensure perfect exposures and give operators the confidence that each image is shot correctly.

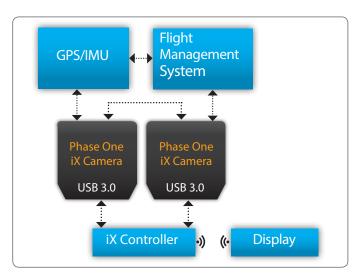

#### Single- or up to Four-Camera Configurations

iX Capture is the perfect tool for single-camera use as well as up to four-camera configurations.

#### **In-flight Processor**

Operators also can process files during flight with industry-standard parameters and formats while applying user-created styles to save time in post-production.

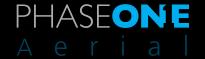

## **System Requirements**

iX Capture 1.1 runs best on the Phase One iX Controller.

We recommend that your computer, at the minimum, conform to the following specifications:

- Windows 8.1° 64 bit
- Intel Core i5<sup>™</sup> for single camera or Intel Core i7<sup>™</sup> for multiple
- 8 GB of RAM or more
- 100 MB of free hard disk space (Leave plenty of additional hard disk space free for your images.)
- · Color monitor with 1920 x 1080 resolution
- Fast Solid State Disk (SSD)
- Microsoft<sup>®</sup> .NET Framework version 4.5 (automatically installed if not present)

## **Features**

| _   |        |      | 10   |       |
|-----|--------|------|------|-------|
| SUI | nn     | orte | n (a | meras |
|     | $\sim$ | 0    |      |       |

iXA series iXA-R series

iXU

#### **Image**

File Prefix File Format

Save to Location

#### GPS (optional)

Full GPS data is written to each image, iX Capture displays:

Latitude

Longitude

Altitude Time

#### Setup

ISO

**Aperture** 

**Shutter Speed** 

Shutter Mode

White Balance

**GPS** Receiver

GPS On/Off

## FMC is an option for the iXA

**Forward Motion Compensation** 

FMC Status/Direction

**Ground Speed** 

Indicators/Control

**GSD** 

ISO

**Aperture** 

#### **Processing Images**

File Prefix

File Type

Location of Stored Images

TIFF Tile Size

File Compression

Bits

Styles

### Camera Details

Camera Name

Camera Description

## **Image Counter** Shutter Mode

Shutter Speed

**Shutter Counter** 

Disk Space Left

**Process Counter** 

**Image Number** 

Lens Focal Length

Camera ID

Black Reference Capture

## Capture

**Process** 

#### **Inspecting Images**

Pause

Zoom

White Balance Picker

Histogram

**Exposure History** 

**Exposure Level** 

#### Capture Mode **FMS**

Auto

Time interval

Queuing Images for Processing

Live View Mode

Full HDMI for iXU 150